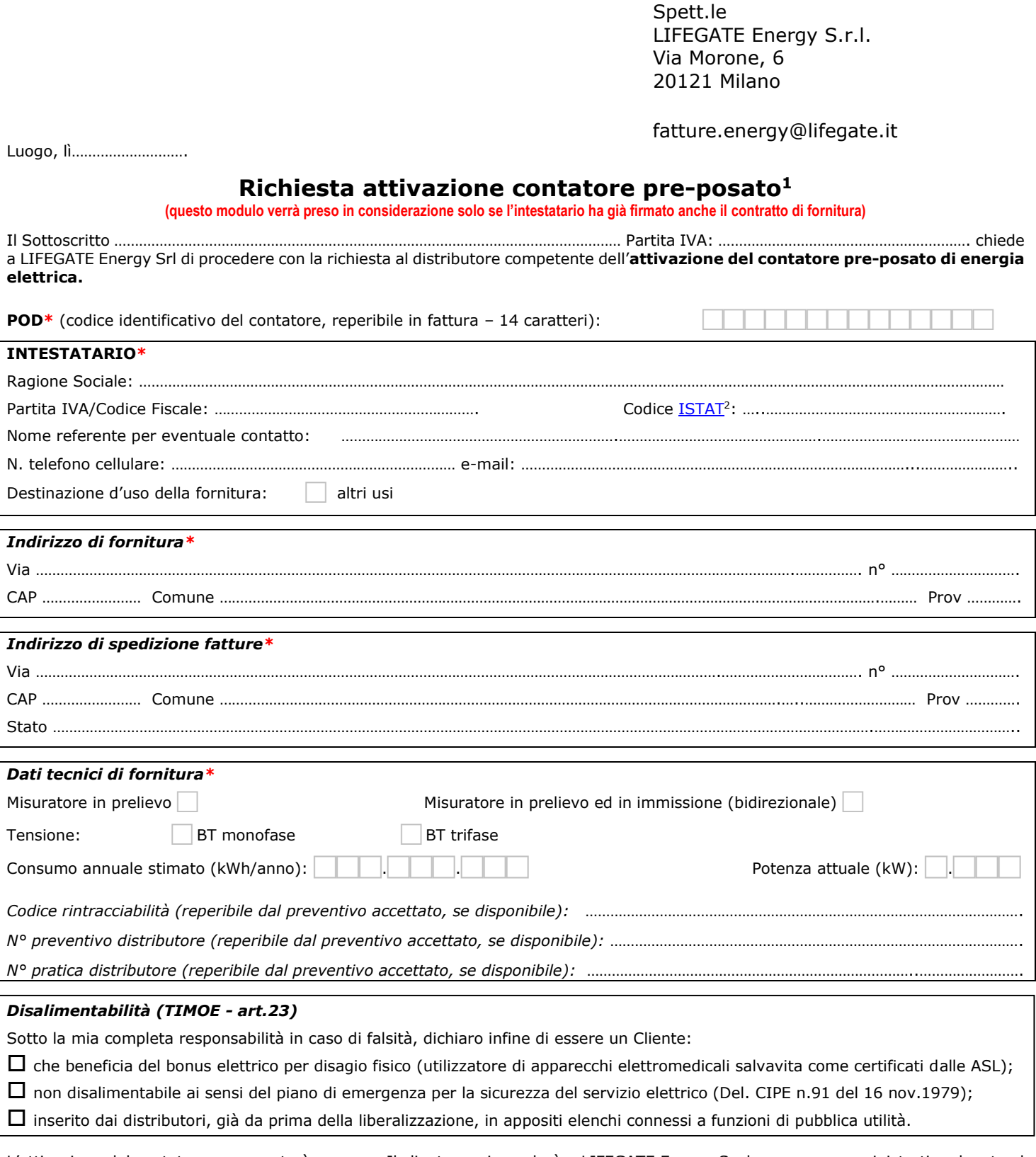

L'attivazione del contatore pre-posato è onerosa. Il cliente corrisponderà a LIFEGATE Energy S.r.l. un onere amministrativo dovuto al Distributore locale come previsto dall'ARERA nel Testo integrato delle condizioni economiche per l'erogazione del servizio di connessione (TIC) più un importo, IVA esclusa, pari a Euro 25,00 quale costo fornitore per gestione pratica. Gli importi saranno addebitati nella prima bolletta utile, alla voce 'altri oneri'.

L'attivazione del contatore pre-posato verrà attuata a parità di condizioni tecniche esistenti del contatore. Eventuali aumenti di potenza o variazioni delle caratteristiche tecniche del punto di prelievo potranno essere richiesti solo dopo la conclusione dell'operazione di subentro, mediante compilazione e sottoscrizione di apposito modulo, reperibile su energy.lifegate.it – sezione "modulistica".

Distinti saluti.

(Firma)

 $<sup>1</sup>$  Per contatore pre-posato si intende un contatore che è stato posato e mai attivato.</sup>

 $^2$  È possibile reperire il codice ISTAT del Comune dove è ubicato il contatore su internet, per esempio al sito http://www.comuni-italiani.it/alfa/029.html